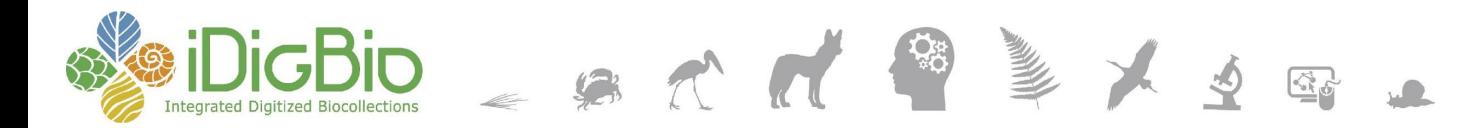

# Consuming the iDigBio API in R

A technical exploration of iDigBio's API offerings and R

Please take a text poll to help us guide this session!

Text an answer number (1-4) to: (928) 232-1975

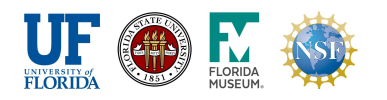

How would you rate your basic understanding of what a web API is?

- 1. Errrr, what's a web API?
- 2. I've heard about web APIs before
- 3. Pretty good
- 4. I program against APIs on a daily basis

iDigBio is funded by grants from the National Science Foundation's Advancing Digitization of Biodiversity Collections Program [DBI-1115210 (2011-2018) and DBI-1547229 (2016-2021)]. Any opinions, findings, and conclusions or recommendations expressed in this material are those of the author(s) and do not necessarily reflect the views of the National Science Foundation. © 2011-2019 iDigBio

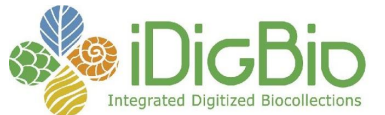

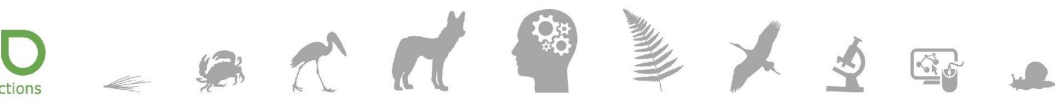

# Consuming the iDigBio API in R

Ronald Canepa, ACIS Lab, University of Florida Erica Krimmel, Florida State University Deb Paul, Florida State University

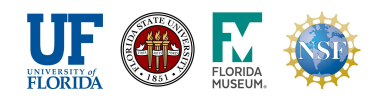

iDigBio is funded by grants from the National Science Foundation's Advancing Digitization of Biodiversity Collections Program [DBI-1115210 (2011-2018) and DBI-1547229 (2016-2021)]. Any opinions, findings, and conclusions or recommendations expressed in this material are those of the author(s) and do not necessarily reflect the views of the National Science Foundation. © 2011-2019 iDigBio

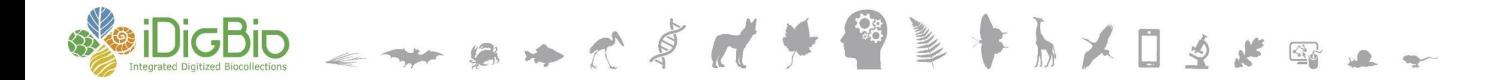

#### Today's Session

- A few very brief slides
- Examples:
	- questions answered via API + R
	- Overview of methods and packages
- Discussion, Q&A

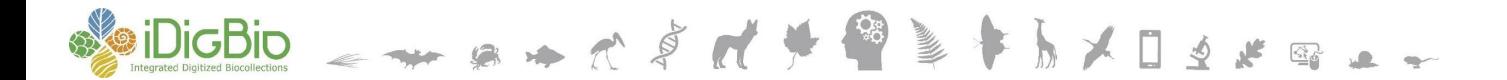

# Briefly: What is an API?

Application Programming Interface

- An organization has a system...
- That they would like to allow others to interact with...
- And so they make it available on the web via an "endpoint"
- Some will require an account, others won't

#### DigBio \_ \_ \_ \_ \_ \_ \_ \_ \_ \_ \_ \_ \_ \_

# Endpoint: Odd Name, Same Thing

Endpoint:

• An endpoint is a web address for the API

For instance, iDigBio:

- https://search.idigbio.org/v2/search/
- https://search.idigbio.org/v2/mapping/

National Park Service:

• https://developer.nps.gov/api/v1/alerts

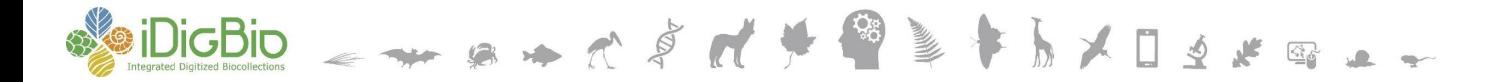

#### A point of comparison...

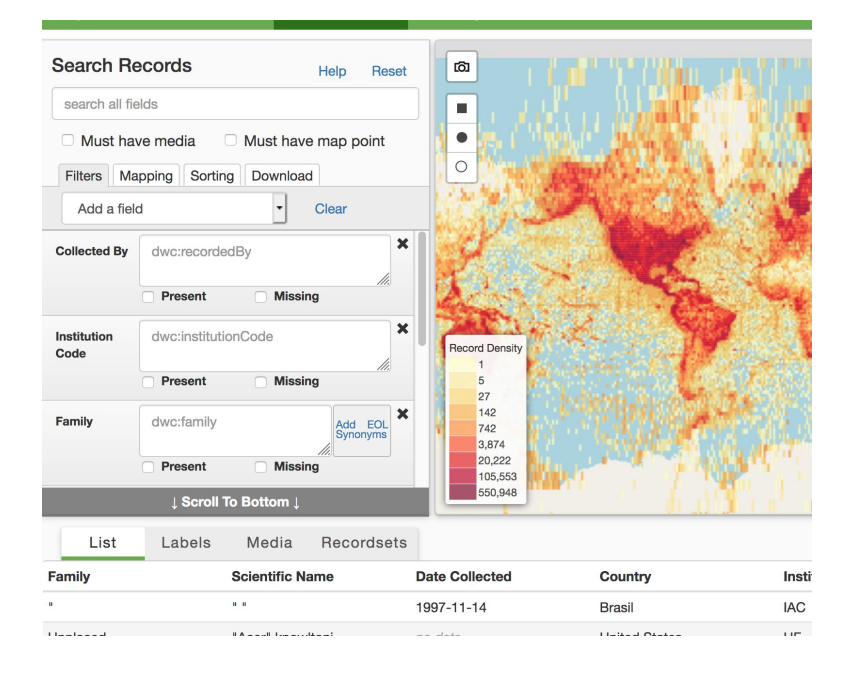

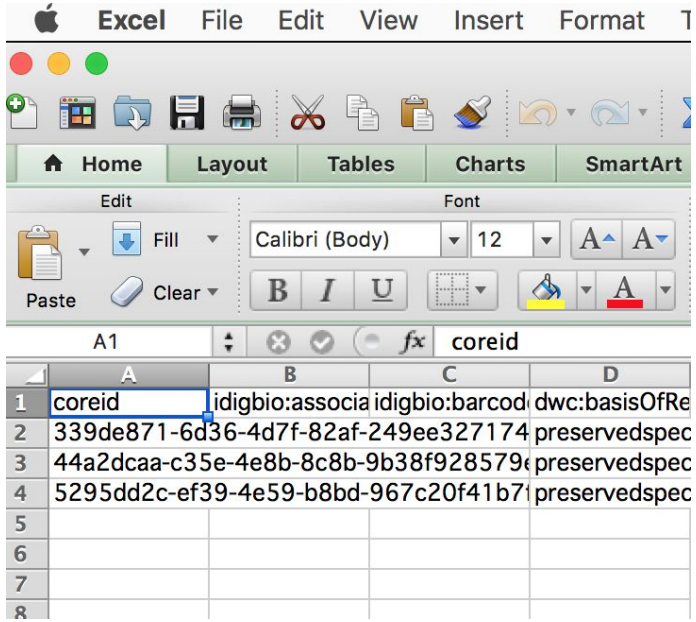

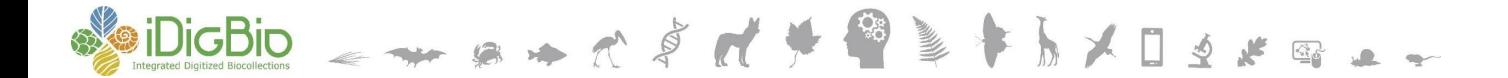

### Talking With an API

What is a request?

A human or a computer makes a request to the API

- Asking for an interaction
- "Please search for these terms and return the results…"
- "Please download this file…"
- "Please count how many results match my query…"

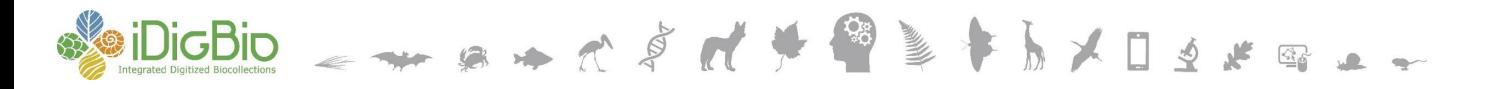

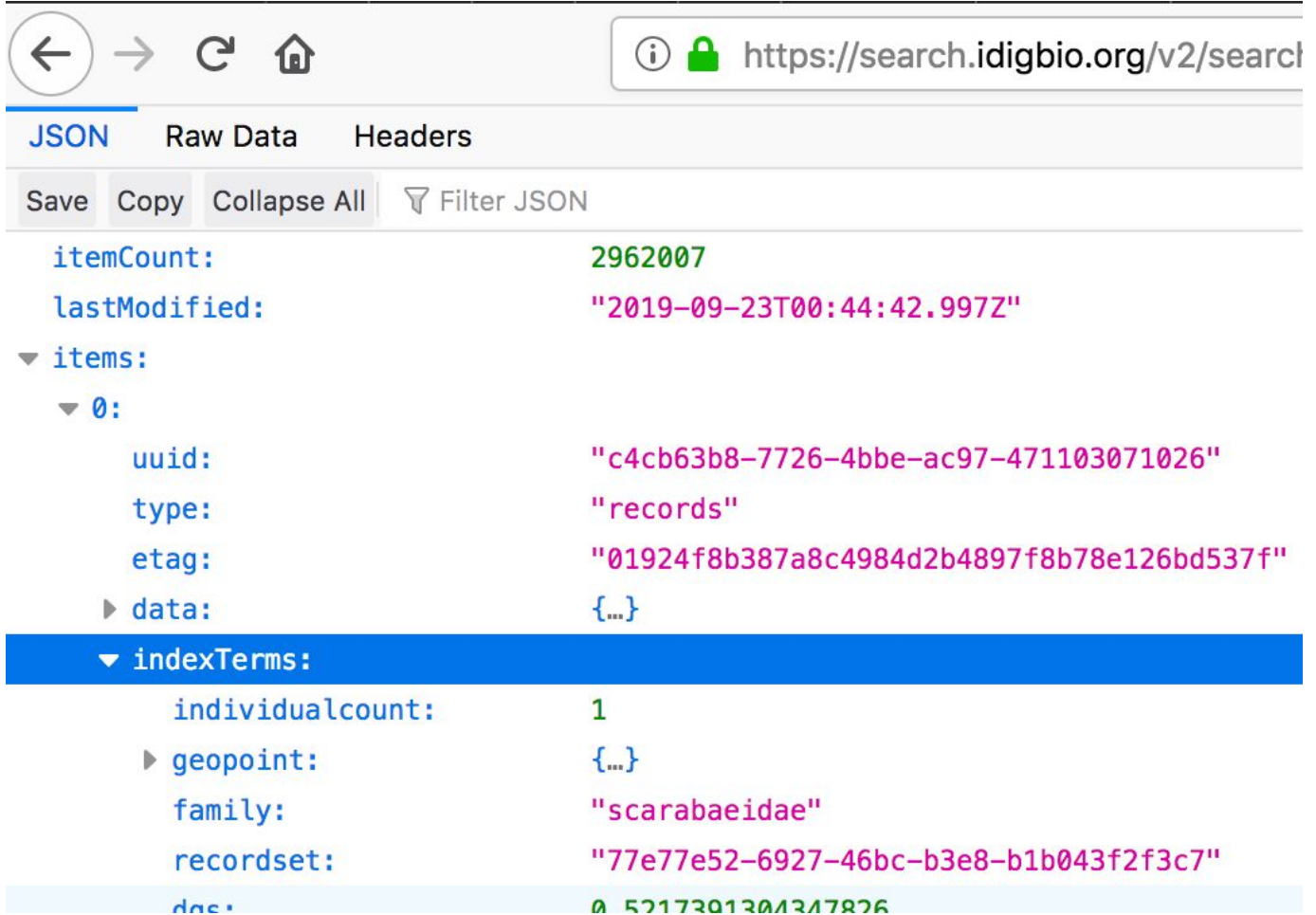

https://search.idigbio.org/v2/search/records?rq={%22stateprovince%22:%22Florida%22}&limit=1000

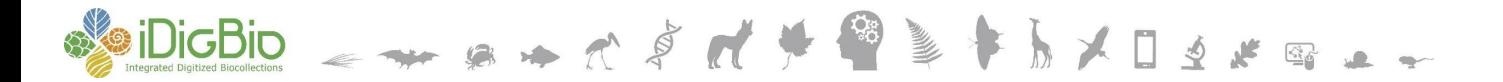

mcollinsacis Updated release data for new release

**R** 

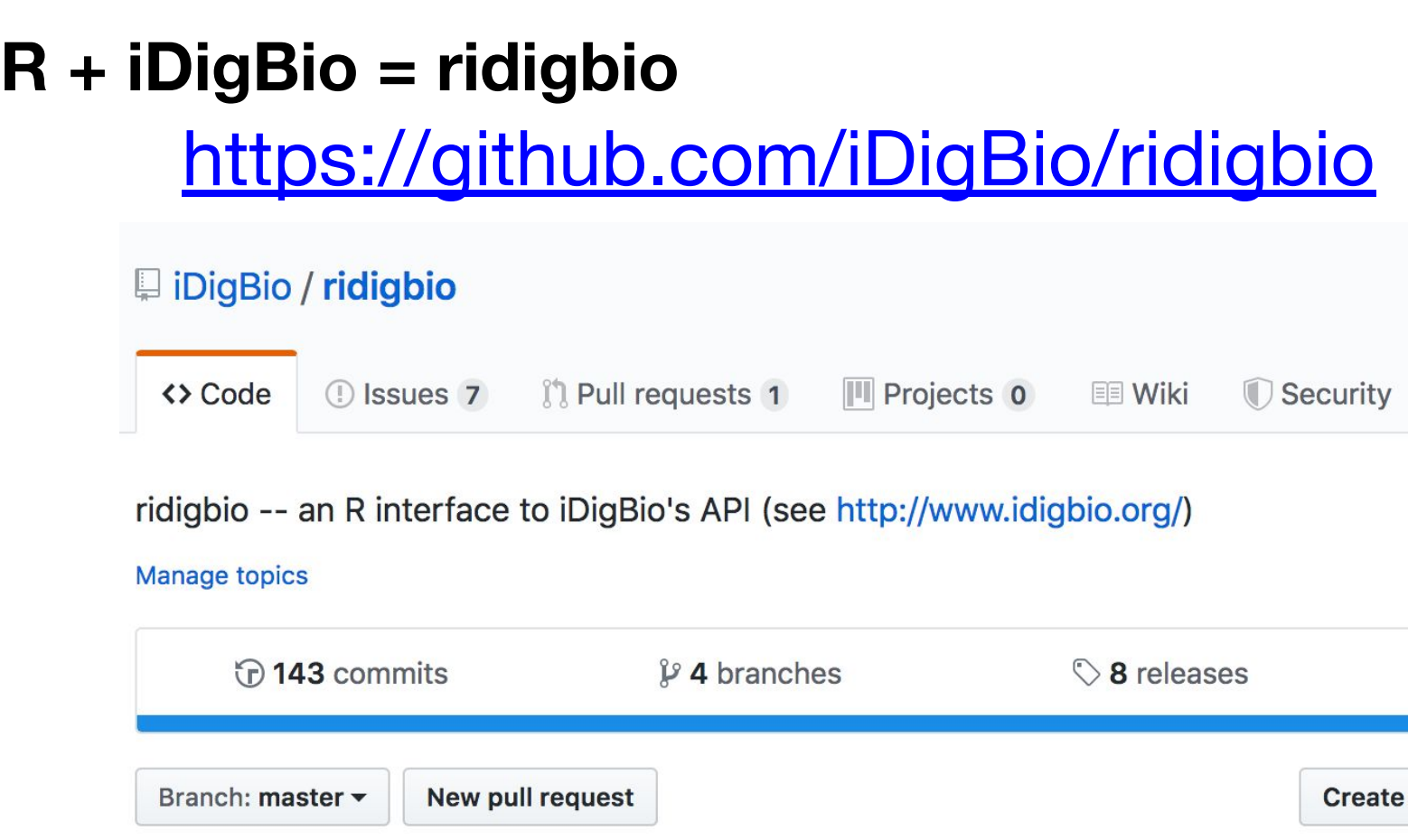

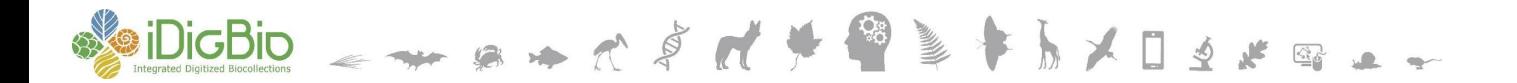

<https://github.com/iDigBio/idigbio-search-api/wiki>

- How to access all the endpoints
	- Search, media, mapping
	- Summaries (top-n)
- Examples!
- Also a list of fields, or:
- Get request to:
	- https://search.idigbio.org/v2/meta/fields/records

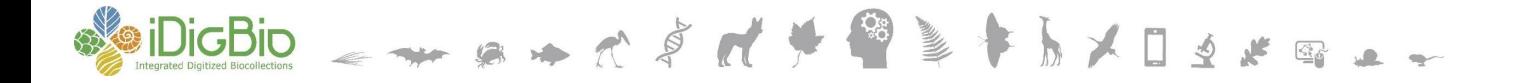

# (Example #1)

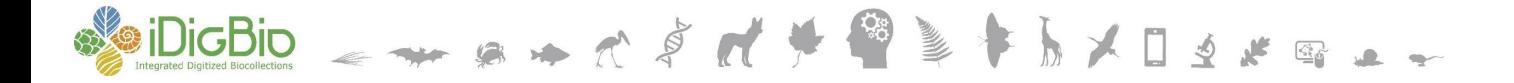

# (Example #2)

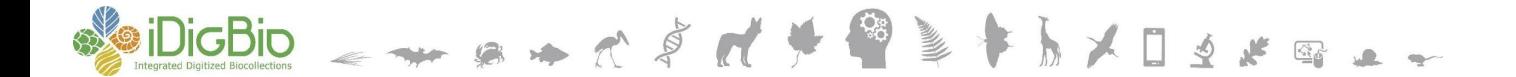

### APIs at iDigBio

# Search API (previously covered)

# Download API:

• [https://www.idigbio.org/wiki/index.php/ID](https://www.idigbio.org/wiki/index.php/IDigBio_Download_API) [igBio\\_Download\\_API](https://www.idigbio.org/wiki/index.php/IDigBio_Download_API)

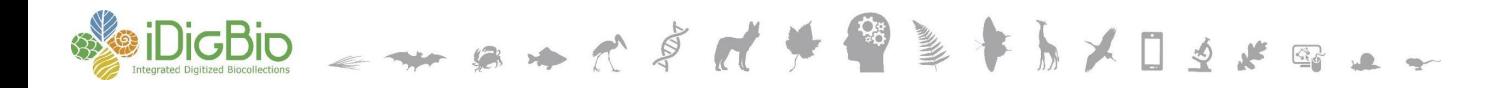

### Helpful Tools Postman: build, run, save, share API queries

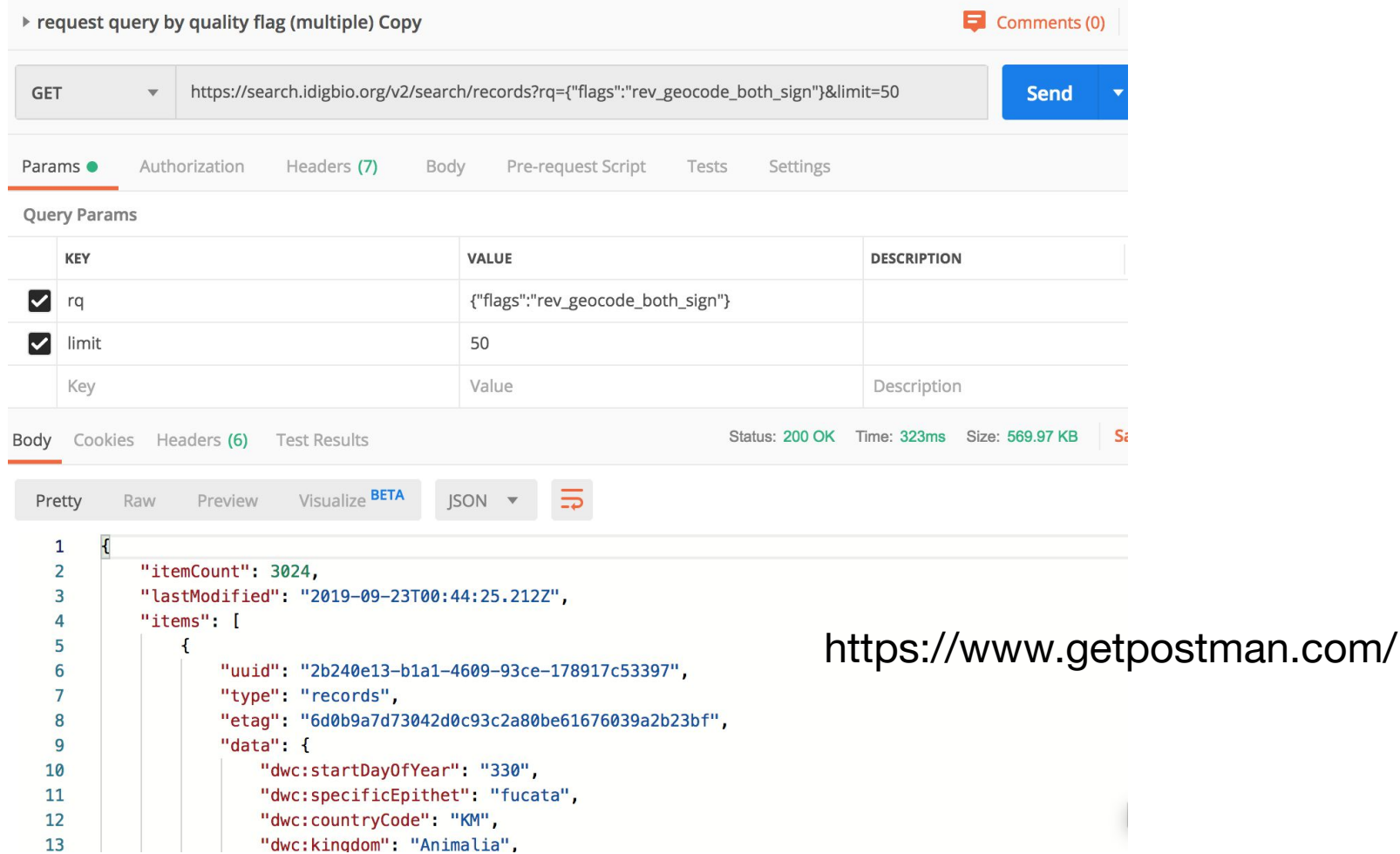

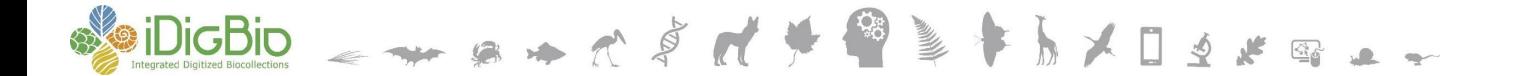

#### A Few Other Thoughts

### Don't re-invent the wheel:

- Check the API documentation
	- <https://github.com/iDigBio/idigbio-search-api/wiki>
- Email data@idigbio.org\*

### A Few Other Thoughts

How to learn more?

- Software and Data Carpentries
	- <https://carpentries.org/>
- Hadley Wickham's books online:
	- <http://hadley.nz/>
- Your community!

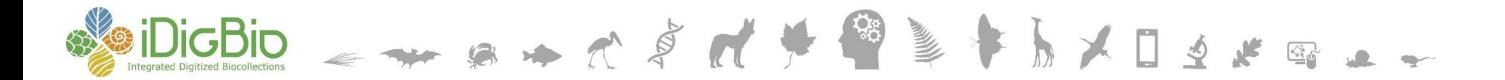

#### A Few Other Thoughts

Links to the projects shown today

- [https://github.com/roncanepa/idigbio-results-in-nationa](https://github.com/roncanepa/idigbio-results-in-national-parks) [l-parks](https://github.com/roncanepa/idigbio-results-in-national-parks)
- <https://github.com/ekrimmel/idigbio-api-dq-geo>
- You can find more links in the project READMEs

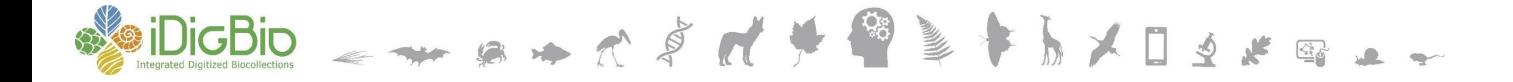

# Thank you!

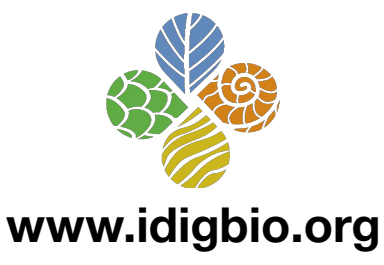

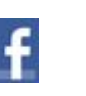

V

facebook.com/iDigBio

twitter.com/iDigBio

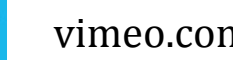

vimeo.com/idigbio

idigbio.org/rss-feed.xml

 $\mathbf{\mathring{N}}^{\text{cal}}$ 

 $\mathbf{z}$ 

webcal://www.idigbio.org/events-calendar/export.ics

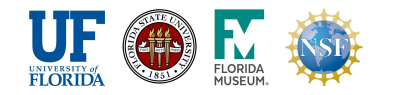

iDigBio is funded by grants from the National Science Foundation's Advancing Digitization of Biodiversity Collections Program [DBI-1115210 (2011-2018) and DBI-1547229 (2016-2021)]. Any opinions, findings, and conclusions or recommendations expressed in this material are those of the author(s) and do not necessarily reflect the views of the National Science Foundation. © 2011-2019 iDigBio